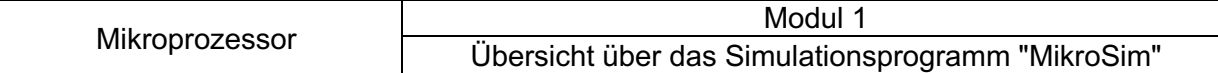

## **Aufgabe 1**

**a)** Starte das Programm, lies den Beschreibungstext und benenne die markierten Bauteile des Mikrorechners.

**b)** Beschreibe die Bedeutung der markierten Bauteile.

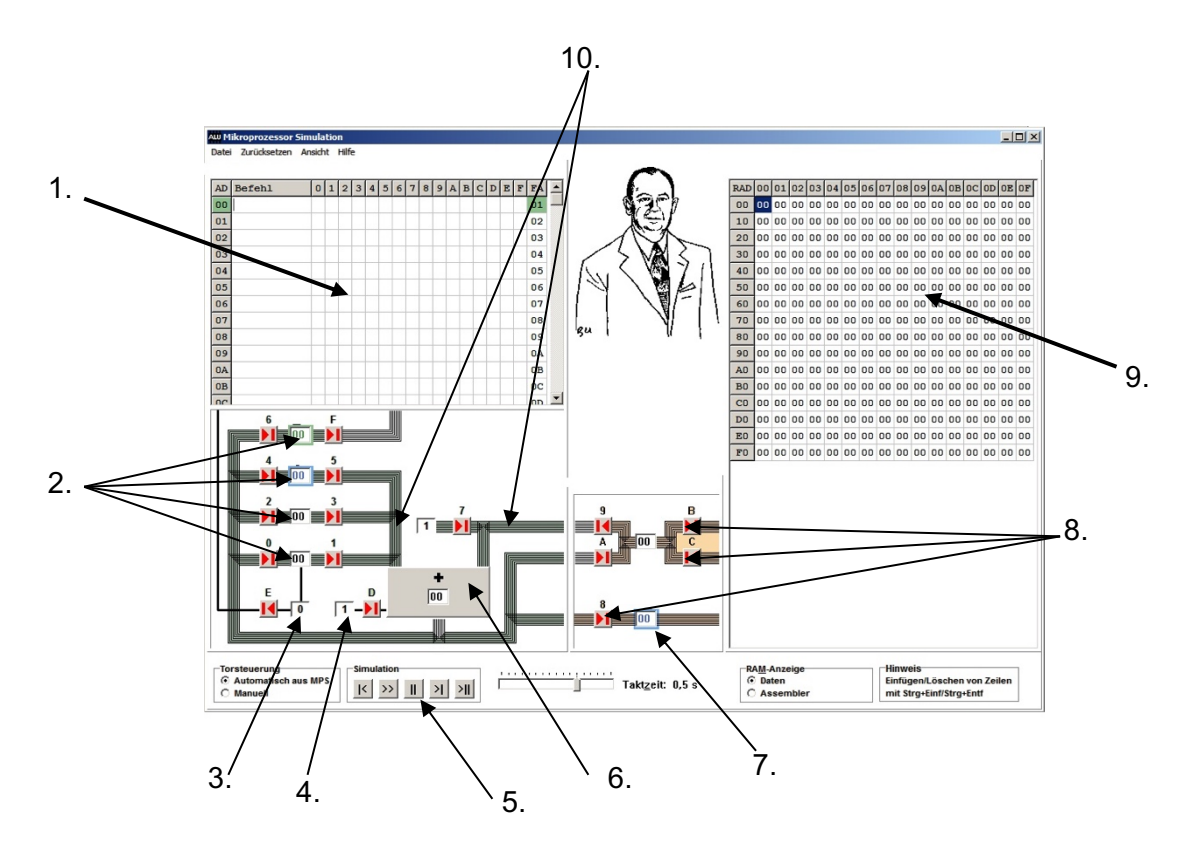

## *Allgemeines zu MIKROSIM*

*MIKROSIM ist ein Simulator, der alle wichtigen Befehlsarten, wie sie von realen Prozessoren (z.B. 8086, 80286, 80386 usw.) her bekannt sind, abarbeiten kann.* 

*MIKROSIM besitzt einen Arbeitsspeicher (RAM) mit 256 Speicherplätzen, die von 00 bis FF (hexadezimal) nummeriert sind. Außerdem sind 6 Register (DR, AR, AX, BX, OP, IP), eine ALU (=arithmetisch logische Einheit) und ein Flag (SF) vorhanden. Die Register und die RAM-Plätze fassen jeweils ein Datenwort von 1 Byte (= 8 Bit). Bei der Ausführung eines Befehls müssen Daten von einer dieser Funktionseinheiten zur anderen transportiert werden. Um alle 8 Bit eines Datenwortes gleichzeitig übertragen zu können, sind dazu Bündel von je 8 Einzelleitungen notwendig, die Busse genannt werden. Bei MIKROSIM werden sie als Striche auf dem Bildschirm dargestellt. In diese Busse sind Tore eingebaut, die (zunächst von Hand, später auch automatisch) geöffnet und geschlossen werden können, so dass gezielte Datentransporte möglich werden.*

## *Register (DR, AR, AX, BX, OP, IP)*

*Die Namen der Register werden erst später deutlich. Die Inhalte einzelner Register können mit Hilfe von Maus und Tastatur direkt geändert werden. (ALT A geht zu Register AX).*

## *Tore (von 0 bis F durchnumeriert)*

*Anklicken (linke Maustaste) eines Tores 0..E (F spielt eine Sonderrolle) wählt das entsprechende Tor zum Öffnen aus. Erneutes Anklicken macht die Auswahl wieder rückgängig. Die Tore können auch über die Tastatur mit STRG 0 bis STRG F ausgewählt werden.* 

*Ausgangstore (ungerade Nummern) führen aus einem Register hinaus, Eingangstore (gerade Nummern) führen in ein Register hinein. Es wäre sinnlos und würde in der Realität zu einem* 

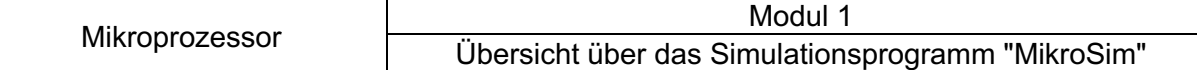

*Kurzschluss führen, wenn man mehr als ein Ausgangstor gleichzeitig zum selben Bus hin öffnen würde. MIKROSIM lässt eine solche Fehlbedienung nicht zu. Dagegen dürfen am gleichen Bus beliebig viele Eingangstore gleichzeitig geöffnet sein. Ist kein einziges Ausgangstor eines Busses geöffnet, so überträgt der Bus den Wert Null. Die Tore können manuell oder automatisch angesteuert werden:* 

## *Takt*

*Beim realen Prozessor sorgt ein Taktgenerator für den synchronisierten Ablauf aller Vorgänge. Bei MIKROSIM wird ein Takt mit Hilfe der Leertaste (oder ">>"-Button) ausgelöst. Jeder Takt umfasst zwei Phasen. In der ersten öffnen die ausgewählten Ausgangstore. Sie werden wieder geschlossen, bevor in der zweiten Phase die ausgewählten Eingangstore öffnen. Die Taktzeit wird durch einen Timer geliefert.* 

- *Bus-Takt = Taktzeit; wechselnd werden Ausgangstore und Eingangstore geöffnet.*
- *ALU-Takt = 2\*Taktzeit; es werden immer beide Bustakte durchgeführt.*

*Für einen großen Bereich von 0,01 s bis 10 s hat der Regler eine logarithmische Skala.* 

- *"schnell" arbeitet ohne Timer mit allen Anzeigen,*
- *"schneller" arbeitet ohne Bus- und Tor-Anzeige,*
- *"sehr schnell" ohne Cursor in MPS und RAM und*
- *"zu schnell" ohne Register-Anzeige.*

*Die schnelleren Modi sind für Schleifen interessant.* 

## *ALU (arithmetisch-logische Einheit)*

*Sie besitzt zwei Dateneingänge und einen Ausgang für das Verknüpfungsergebnis. Dem Ausgang ist ein von außen nicht zugänglicher Zwischenspeicher (Latch) vorgeschaltet, der das Verknüpfungsergebnis für die kurze Zeit sichert, in der die Ausgangstore schon geschlossen, die Eingangstore aber noch nicht geöffnet sind. Über den Steuereingang lässt sich die von der ALU bewirkte Verknüpfungsoperation festlegen (MIKROSIM: addieren/subtrahieren).* 

# **Aufgabe 2**

- **a)** Wie breit ist das Bussystem?
- **b)** Welcher Zahlbereich kann damit in einem Takt übermittelt werden.
- **c)** Wie groß ist die größte Zahl, die übermittelt werden kann?

# **Aufgabe 3**

Bei Wikipedia findet sich unter "Von-Neumann-Rechner" die nebenstehende Grafik.

Vergleiche!

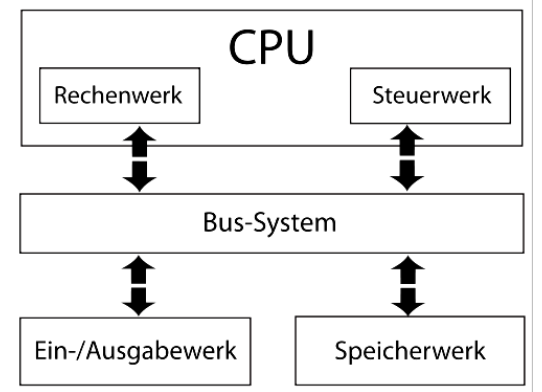

*Quelle: http://de.wikipedia.org/wiki/Von-Neumann-Architektur*